# ΤΕΧΝΙΚΕΣ ΑΝΤΙΚΕΙΜΕΝΟΣΤΡΑΦΟΥΣ ΠΡΟΓΡΑΜΜΑΤΙΣΜΟΥ

Εισαγωγή στη Java

```
HelloWorld.java
class HelloWorld
{
    public static void main(String args[])
    {
          // print message
          System.out.println("Hello world!");
     }
}
 javac HelloWorld.java
  java HelloWorld Χωρίς κανένα επίθεμα!
```
# Παράδειγμα 2

• Φτιάξτε ένα πρόγραμμα που τυπώνει το λόγο δύο ακεραίων.

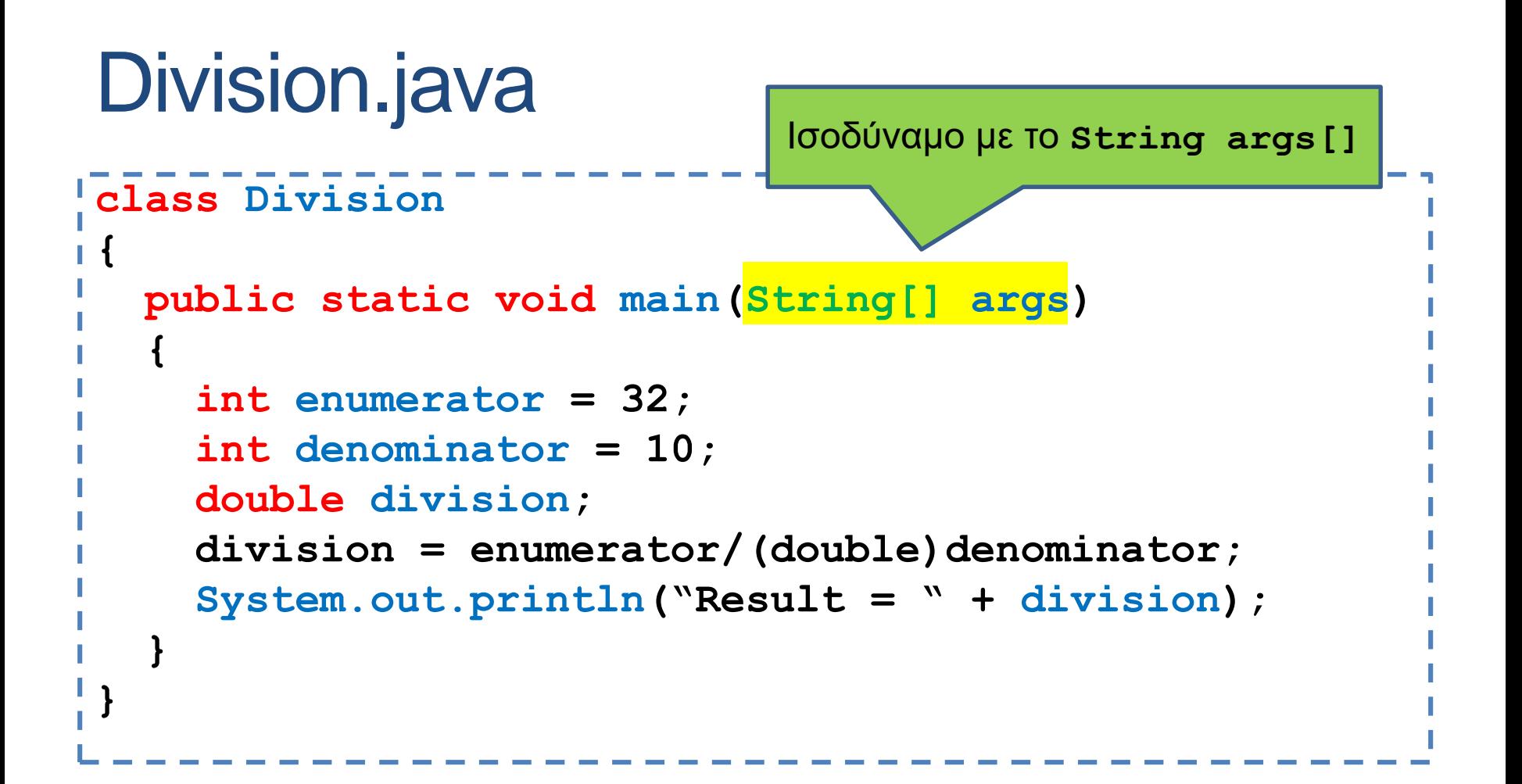

### Division.java

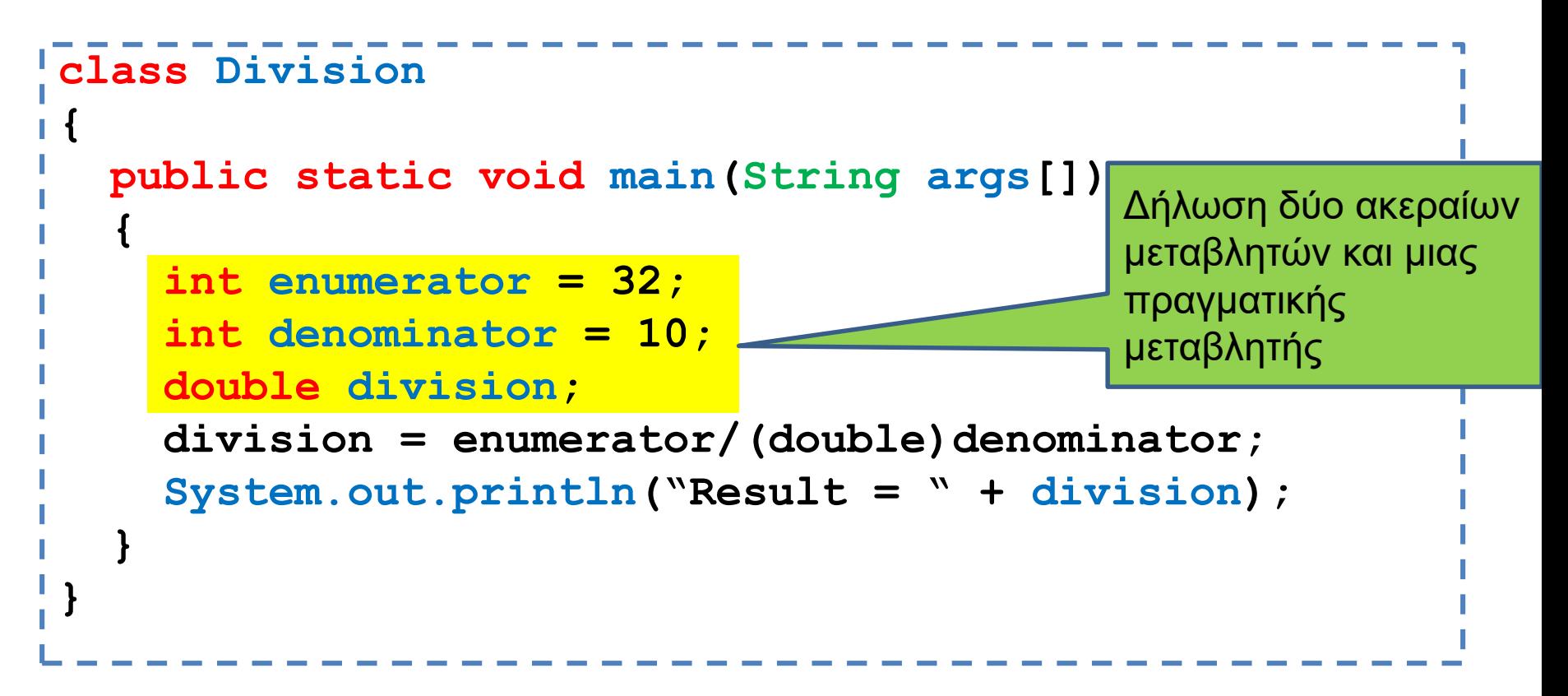

- Ορισμός μεταβλητών
- Η Java είναι strongly typed γλώσσα: κάθε μεταβλητή θα πρέπει να έχει ένα τύπο.
- Οι τύποι int και double είναι πρωταρχικοί (βασικοί) τύποι (primitive types)
- Εκτός από τους βασικούς τύπους, όλοι οι άλλοι τύποι είναι κλάσεις

# Ορισμός/Δήλωση μεταβλητών

• Ορισμός μεταβλητής

**<τυπος> <όνομα μεταβλητής> [ = τιμή];**

- Ο ορισμός της μεταβλητής γίνεται μόνο μία φορά, πριν ή όταν θα την χρησιμοποιήσουμε για πρώτη φορά.
- Ο τύπος της μεταβλητής είναι είτε ένας πρωταρχικός τύπος, είτε μια υπάρχουσα ή νέα κλάση

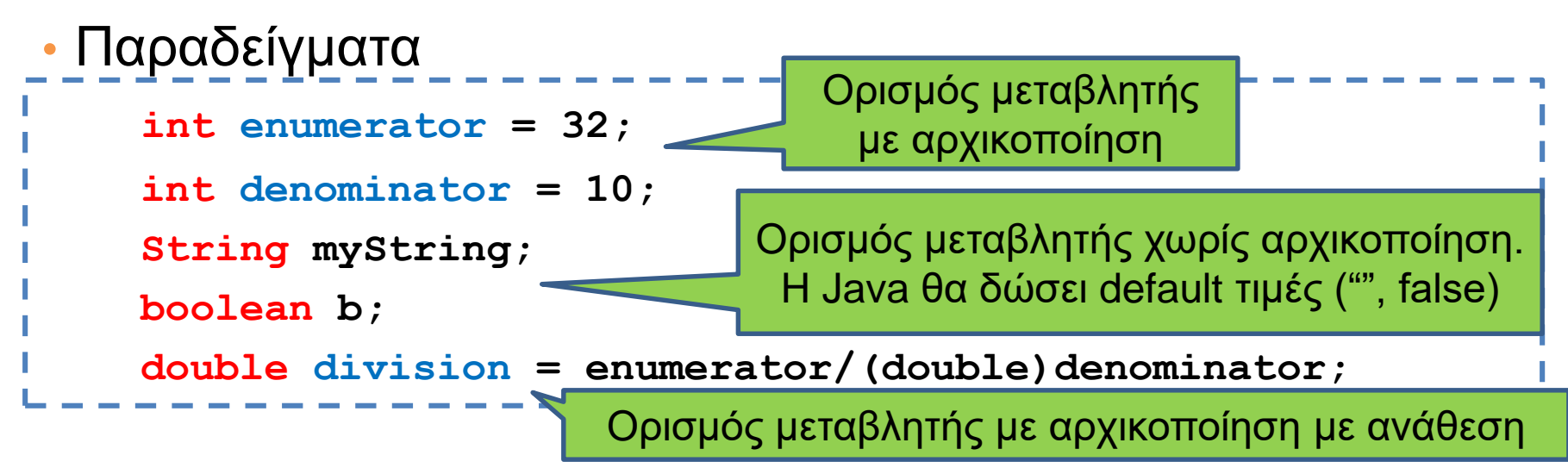

# Πρωταρχικοί τύποι

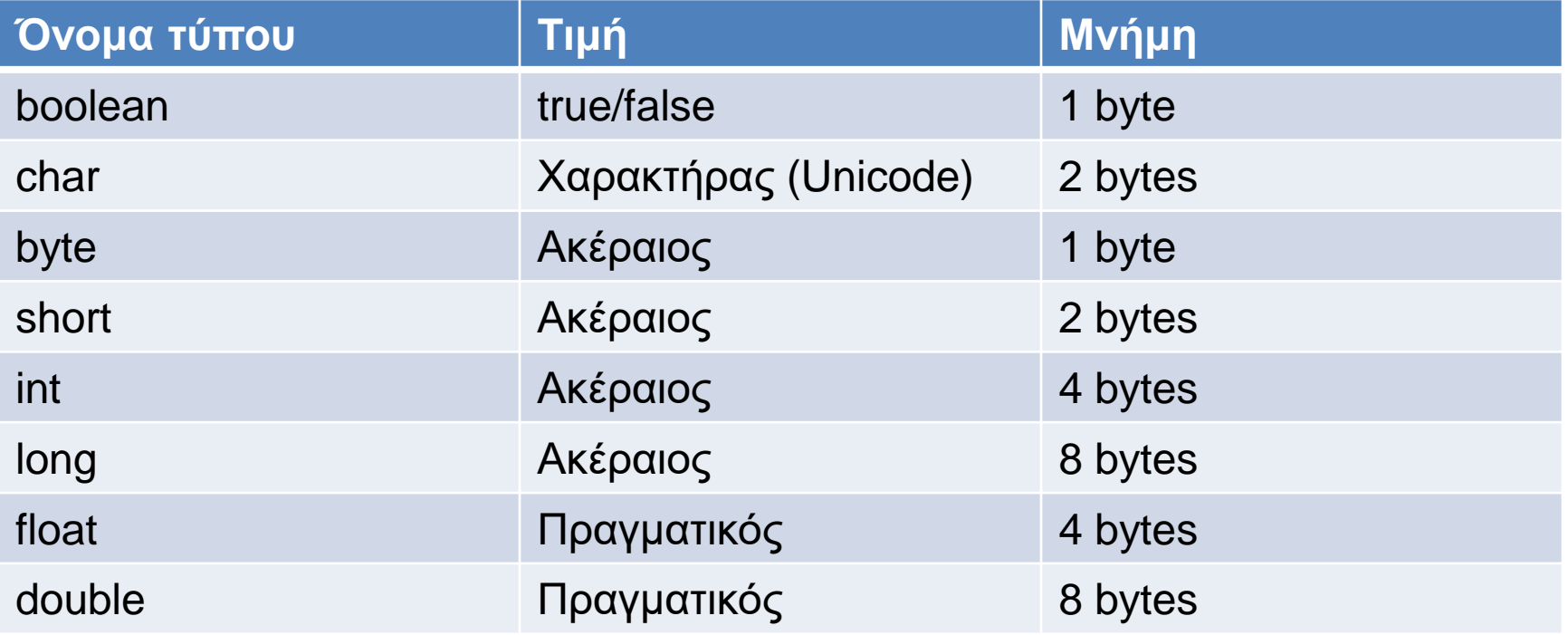

Όταν ορίζουμε μια μεταβλητή δεσμεύεται ο αντίστοιχος χώρος στη μνήμη. Το όνομα της μεταβλητής αντιστοιχίζεται με αυτό το χώρο στη μνήμη.

# Πρωταρχικοί τύποι

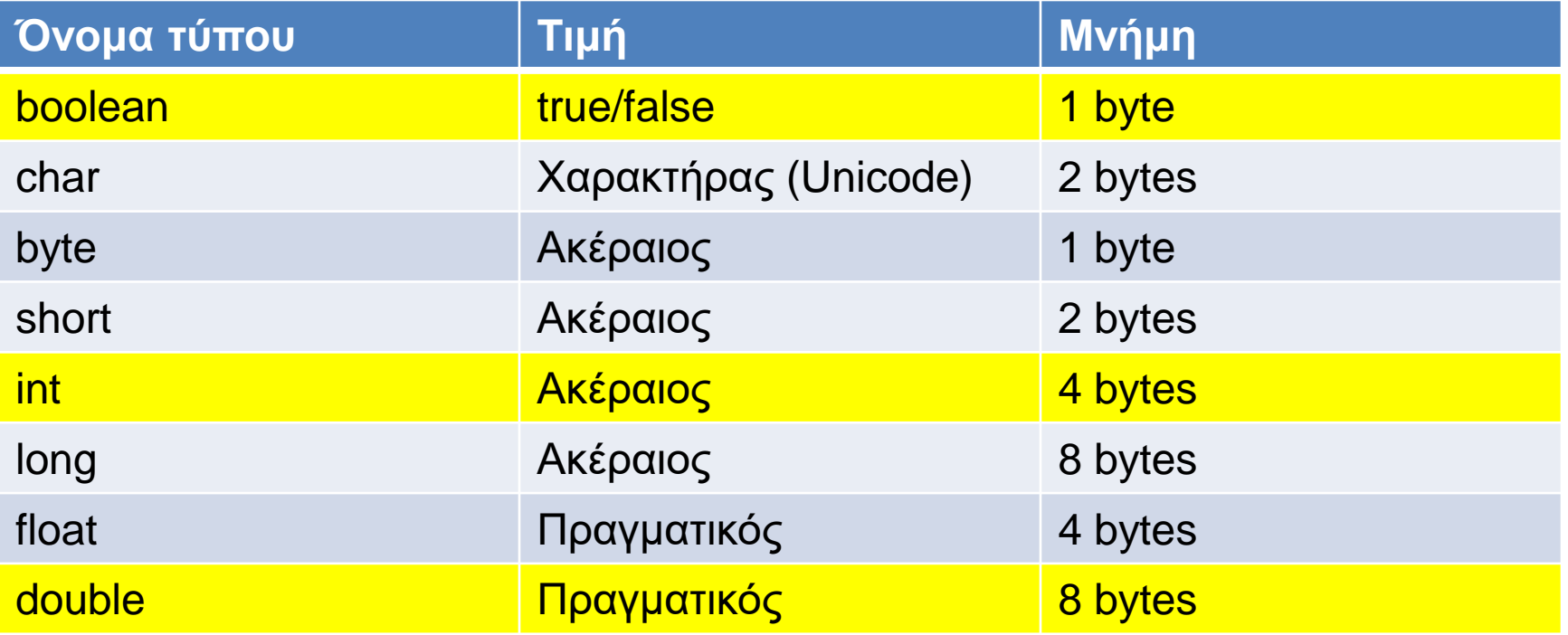

Όταν ορίζουμε μια μεταβλητή δεσμεύεται ο αντίστοιχος χώρος στη μνήμη. Το όνομα της μεταβλητής αντιστοιχίζεται με αυτό το χώρο στη μνήμη.

#### Division.java

```
class Division
{
 public static void main(String args[])
  {
    int enumerator = 32;
    int denominator = 10;
    double division;
    division = enumerator/(double)denominator;
    System.out.println("Result = " + division);
  }
}
```
Ανάθεση: αποτίμηση της τιμής της έκφρασης στο δεξιό μέλος του "=" και μετά ανάθεση της τιμής στην μεταβλητή στο αριστερό μέλος To αριστερό μέλος είναι πάντα μεταβλητή

#### Division.java

```
class Division
{
 public static void main(String args[])
  {
    int enumerator = 32;
    int denominator = 10;
    double division;
    division = enumerator/(double)denominator;
    System.out.println("Result = " + division);
  }
}
```
Μετατροπή τύπου (type casting): **(double)denominator** μετατρέπει την τιμή της μεταβλητής **denominator** σε **double.** Αν δεν γίνει η μετατροπή, η διαίρεση μεταξύ ακεραίων μας δίνει πάντα ακέραιο.

### Αναθέσεις

- Στην ανάθεση κατά κανόνα, η τιμή του δεξιού μέρους θα πρέπει να είναι ίδιου τύπου με την μεταβλητή του αριστερού μέρους.
- Υπάρχουν εξαιρέσεις όταν υπάρχει συμβατότητα μεταξύ τύπων
- byte  $\rightarrow$  short  $\rightarrow$  int  $\rightarrow$  long  $\rightarrow$  float  $\rightarrow$  double
	- Μια τιμή τύπου Τ μπορούμε να την αναθέσουμε σε μια μεταβλητή τύπου που εμφανίζεται δεξιά του Τ.
- (Σε αντίθεση με την C) ο τύπος boolean δεν είναι συμβατός με τους ακέραιους.

#### Division.java

```
class Division
{
 public static void main(String args[])
  {
    int enumerator = 32;
    int denominator = 10;
    double division;
    division = enumerator/(double)denominator;
    System.out.println("Result = " + division);
  }
}
```
Ο τελεστής "+" μεταξύ αντικείμενων της κλάσης String συνενώνει (concatenates) τα δύο String. Μεταξύ ενός String και ενός βασικού τύπου, ο βασικός τύπος μετατρέπεται σε String και γίνεται η συνένωση

# Η μνήμη του υπολογιστή

- Η κύρια μνήμη (main memory) του υπολογιστή κρατάει τα δεδομένα (και τις εντολές) για την εκτέλεση των προγραμμάτων.
	- H μνήμη είναι προσωρινή, τα δεδομένα χάνονται όταν ολοκληρωθεί το πρόγραμμα.
- Η μνήμη είναι χωρισμένη σε bytes (8 bits)
	- Ο χώρος που χρειάζεται για ένα χαρακτήρα ASCII.
- Το κάθε byte έχει μια διεύθυνση, με την οποία μπορούμε να προσπελάσουμε τη συγκεκριμένη θέση μνήμης
	- Random Access Memory (RAM)
	- Σε 32-bit συστήματα μια διεύθυνση είναι 32 bits, σε 64-bit συστήματα μια διεύθυνση είναι 64 bits.

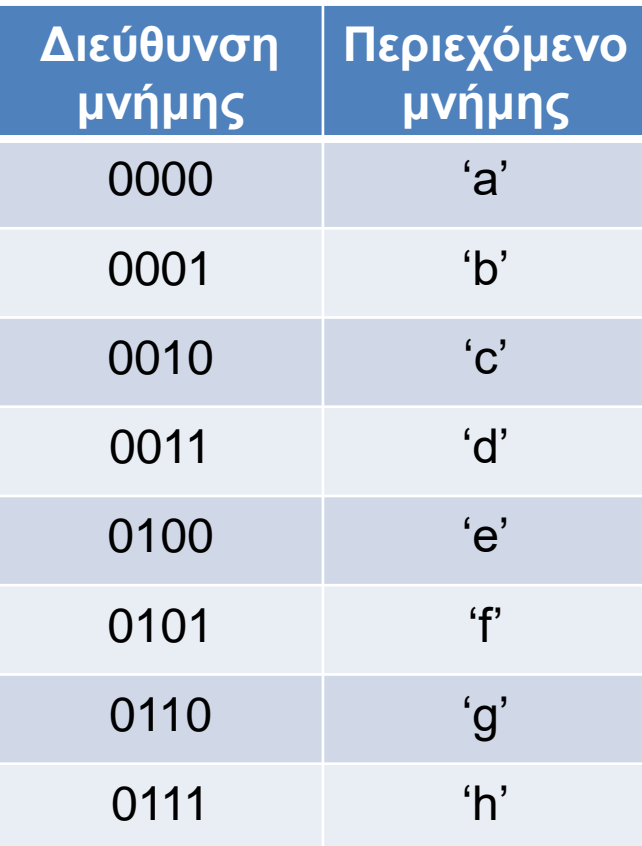

# Αποθήκευση μεταβλητών

- Η κύρια μνήμη (main memory) του υπολογιστή κρατάει τις μεταβλητές ενός προγράμματος
- Μια μεταβλητή μπορεί να απαιτεί χώρο περισσότερο από 1 byte.
	- Π.χ., οι μεταβλητές τύπου double χρειάζονται 8 bytes.
	- H μεταβλητή τότε αποθηκεύεται σε συνεχόμενα bytes στη μνήμη.
- H θέση μνήμης (διεύθυνση) της μεταβλητής θεωρείται το πρώτο byte από το οποίο ξεκινάει η αποθήκευση του της μεταβλητής.
	- Στο παράδειγμα μας η μεταβλητή βρίσκεται στη θέση 0000
	- Αν ξέρουμε την αρχή και το μέγεθος της μεταβλητής μπορούμε να τη διαβάσουμε.
- Άρα μία θέση μνήμης αποτελείται από μία διεύθυνση και το μέγεθος.

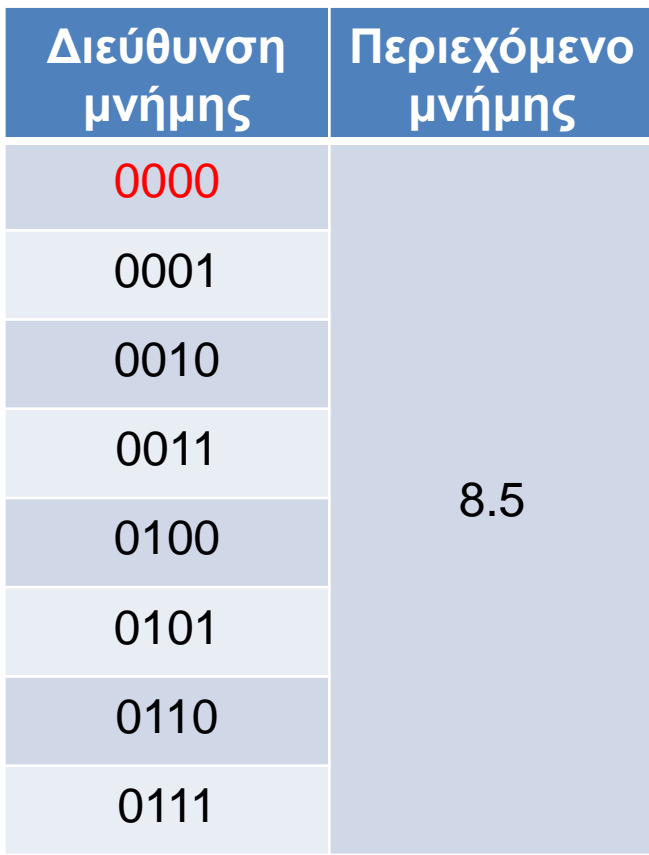

#### Αποθήκευση μεταβλητών πρωταρχικού τύπου

- Για τις μεταβλητές πρωταρχικού τύπου (char, int, double,…) ξέρουμε εκ των προτέρων το μέγεθος της μνήμης που χρειαζόμαστε.
- Όταν ο μεταγλωττιστής δει τη δήλωση μιας μεταβλητής πρωταρχικού τύπου δεσμεύει μια θέση μνήμης αντίστοιχου μεγέθους
	- Η δήλωση μιας μεταβλητής ουσιαστικά δίνει ένα όνομα σε μία θέση μνήμης
	- Συχνά λέμε η θέση μνήμης x για τη μεταβλητή x.

**int x = 5; int y = 3;**

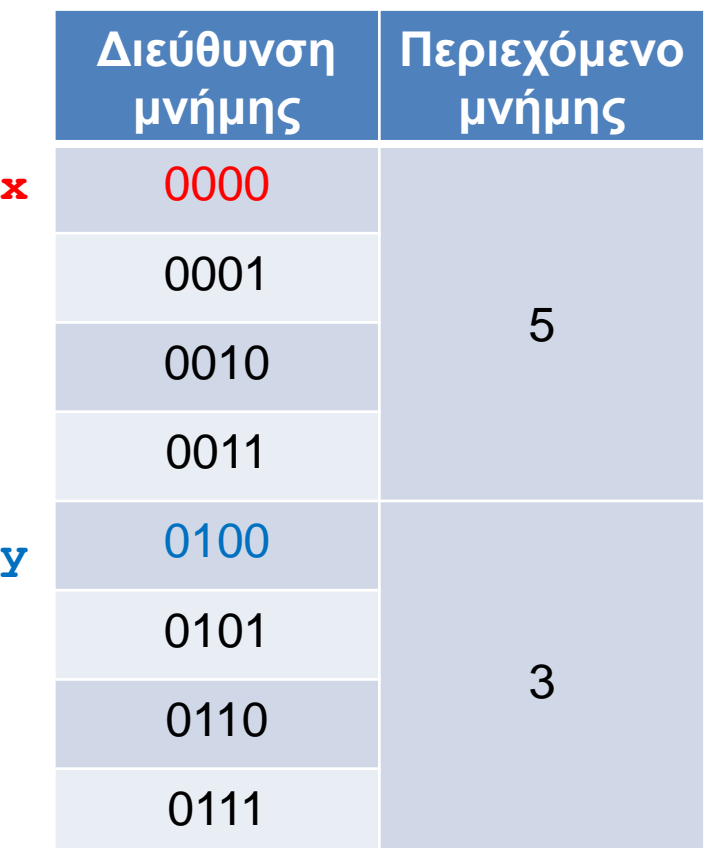

# Αποθήκευση μεταβλητών

- Μπορούμε να σκεφτόμαστε την μνήμη του υπολογιστή σαν μια σειρά από «κουτάκια» διαφόρων μεγεθών στα οποία μπορούμε να αποθηκεύουμε δεδομένα
	- Το κάθε κουτάκι έχει διεύθυνση και περιεχόμενα
- Όταν ορίζουμε μια μεταβλητή πρωταρχικού τύπου (π.χ., **int x**) αυτό που γίνεται είναι ότι:
	- Δεσμεύουμε ένα κουτάκι κατάλληλου μεγέθους
		- 4 bytes για ένα int
	- Δίνουμε στο κουτάκι το όνομα της μεταβλητής
		- Το κουτάκι **x** αντί για το κουτάκι **0110**
	- Γι αυτό και η μεταβλητή ορίζεται μόνο μια φορά.
- Με την ανάθεση αλλάζουμε τα περιεχόμενα του κουτιού
- Αν δεν αρχικοποιήσουμε μια μεταβλητή η Java την αρχικοποιεί στο μηδέν (ή το αντίστοιχο του μηδέν για μη αριθμητικές μεταβλητές)

**int x;** double  $y = 3.5$ ;

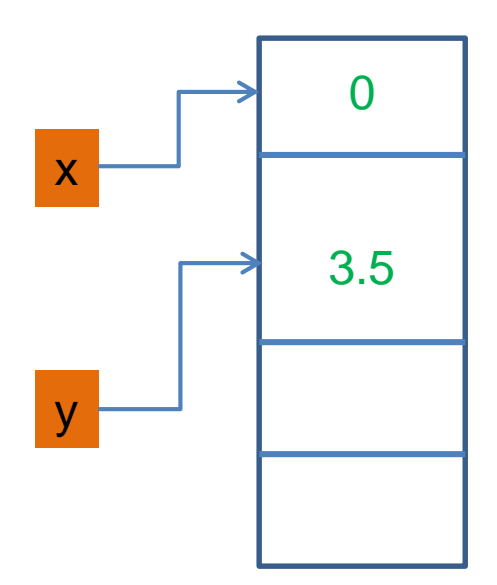

#### Division.java

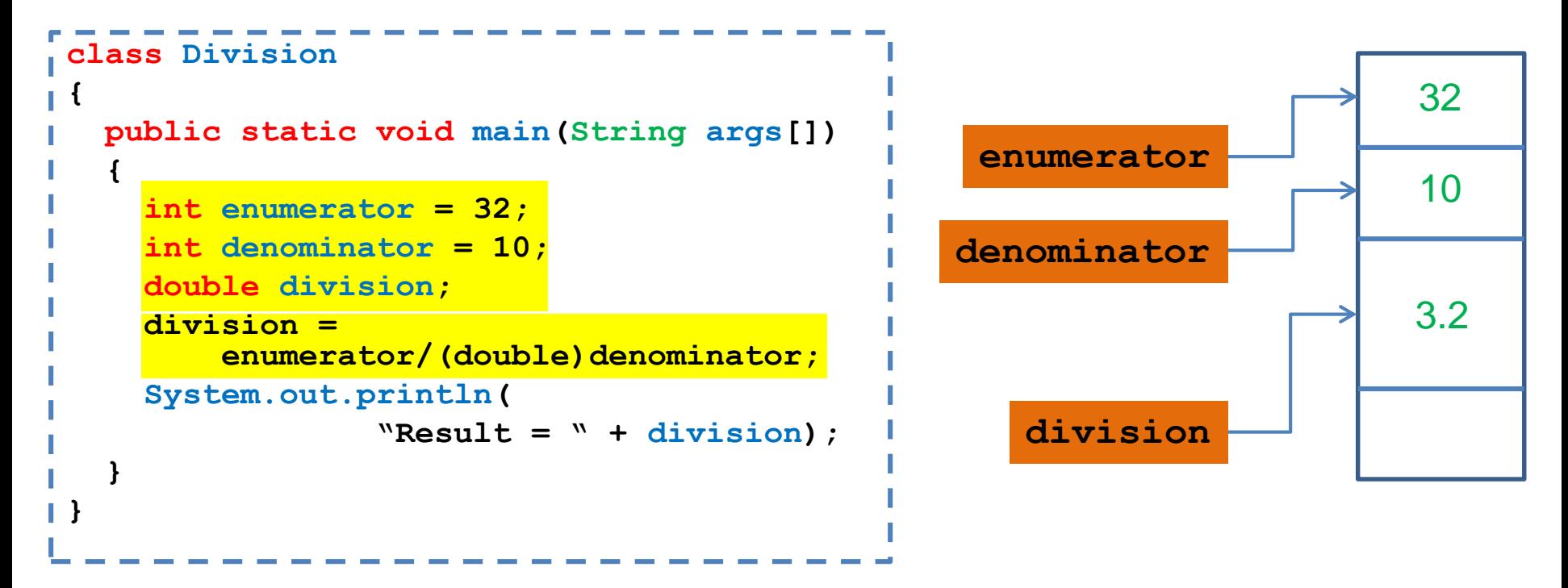

Ανάθεση: Διαβάζουμε τα περιεχόμενα των μεταβλητών **enumerator** και **denominator** κάνουμε τον υπολογισμό και αλλάζουμε τα περιεχόμενα της μεταβλητής **division** αποθηκεύοντας το αποτέλεσμα της διαίρεσης.

# **Strings**

- Η κλάση String είναι προκαθορισμένη κλάση της Java που μας επιτρέπει να χειριζόμαστε αλφαριθμητικά.
	- Είναι διαφορετική από τους πρωταρχικούς τύπους αλλά η Java μας δίνει περισσότερη ευελιξία
- Ο τελεστής "+" μας επιτρέπει την συνένωση
- Υπάρχουν πολλές χρήσιμες μέθοδοι της κλάσης String. Η πιο χρήσιμη αυτή τη στιγμή είναι:
	- equals(String x): ελέγχει για ισότητα του αντικειμένου που κάλεσε την μέθοδο και του ορίσματος x.
- Άλλες μέθοδοι:
	- length(): μήκος του String
	- trim(): αφαιρεί κενά στην αρχή και το τέλος του string.
	- split(char delim): σπάει το string σε πίνακα από strings με βάσει το χαρακτήρα delim.
	- Επίσης, μέθοδοι για να βρεθεί ένα υπο-string μέσα σε ένα string, κλπ.

#### Escape sequences

- Για να τυπώσουμε κάποιους ειδικούς χαρακτήρες (π.χ., τον χαρακτήρα ") χρησιμοποιούμε τον χαρακτήρα \ και μετά τον χαρακτήρα που θέλουμε να τυπώσουμε
	- Π.χ., ακολουθία \"
- Αυτό ισχύει γενικά για ειδικούς χαρακτήρες.

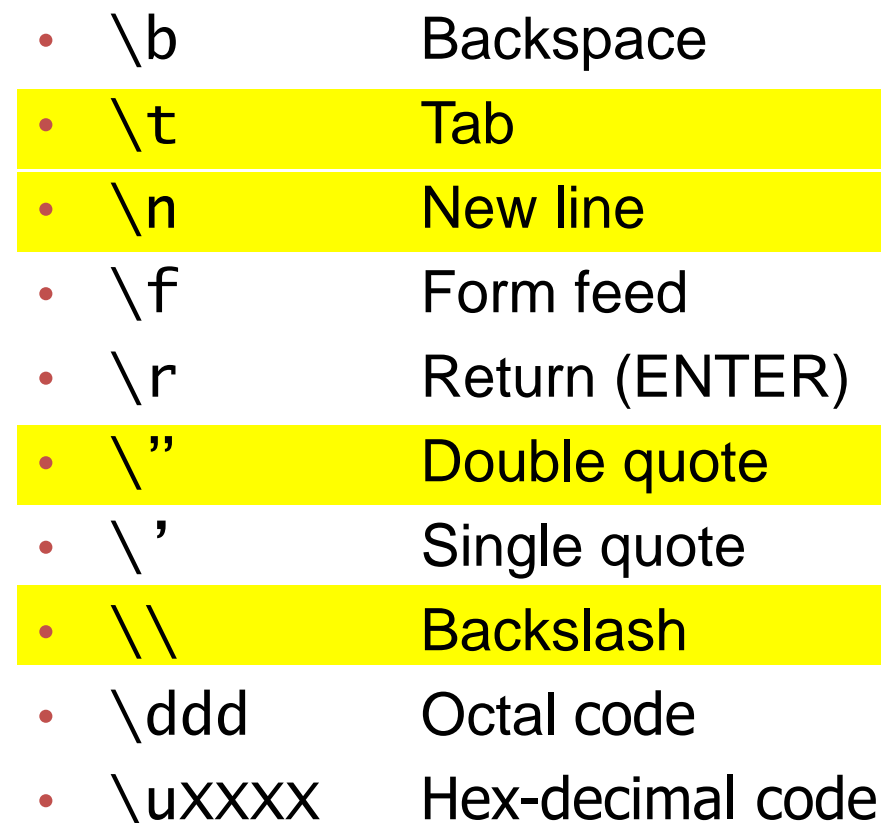

#### Παράδειγμα

**}**

**}**

```
class StringTest
{
   public static void main(String args[])
   {
       String s = "hello world";
       String h = "hello";
       String w = "world";
       System.out.println(s);
       System.out.print("\""+h);
       System.out.print("\t"+w+"\"\n");
       System.out.println(s.length());
       System.out.println("hello".length());
```
### Ρεύματα εισόδου/εξόδου

- Τι είναι ένα ρεύμα? Μια αφαίρεση που αναπαριστά μια πηγή (για την είσοδο), ή ένα προορισμό (για την έξοδο) χαρακτήρων
	- Αυτό μπορεί να είναι ένα αρχείο, το πληκτρολόγιο, η οθόνη.
	- Όταν δημιουργούμε το ρεύμα το συνδέουμε με την ανάλογη πηγή, ή προορισμό.

# Είσοδος & Έξοδος

- Τα βασικά ρεύματα εισόδου/εξόδου είναι έτοιμα αντικείμενα τα οποία ορίζονται σαν πεδία (στατικά) της κλάσης System
	- System.out
	- System.in
	- System.err
- Μέσω αυτών και άλλων βοηθητικών αντικειμένων γίνεται η είσοδος και έξοδος δεδομένων ενός προγράμματος.
- Μια εντολή εισόδου/εξόδου έχει αποτέλεσμα το λειτουργικό να πάρει ή να στείλει χαρακτήρες από/προς την αντίστοιχη πηγή/προορισμό.

# Έξοδος

- Μπορούμε να καλέσουμε τις μεθόδους του System.out:
	- println(String s): για να τυπώσουμε ένα αλφαριθμητικό s και τον χαρακτήρα '\n' (αλλαγή γραμμής)
	- print(String s): τυπώνει το s αλλά δεν αλλάζει γραμμή
	- printf: Formatted output
		- printf("%d",myInt); // τυπώνει ένα ακέραιο
		- printf("%f",myDouble); // τυπώνει ένα πραγματικό
		- printf("%.2f",myDouble); // τυπώνει ένα πραγματικό με δύο δεκαδικά

# Είσοδος

- Χρησιμοποιούμε την κλάση Scanner της Java
	- import java.util.Scanner;
- Αρχικοποιείται με το ρεύμα εισόδου:
	- Scanner in = new Scanner(System.in);
- Μπορούμε να καλέσουμε μεθόδους της Scanner για να διαβάσουμε κάτι από την είσοδο
	- nextLine(): διαβάζει μέχρι να βρει τον χαρακτήρα '\n'. Επιστρέφει ένα String
	- next(): διαβάζει το επόμενο String μέχρι να βρει λευκό χαρακτήρα. Επιστρέφει ένα String
	- nextInt(): διαβάζει τον επόμενο int. Επιστρέφει ένα Integer
	- nextDouble(): διαβάζει τον επόμενο double. Επιστρέφει ένα Double
	- nextBoolean(): διαβάζει τον επόμενο boolean. Επιστρέφει ένα Boolean

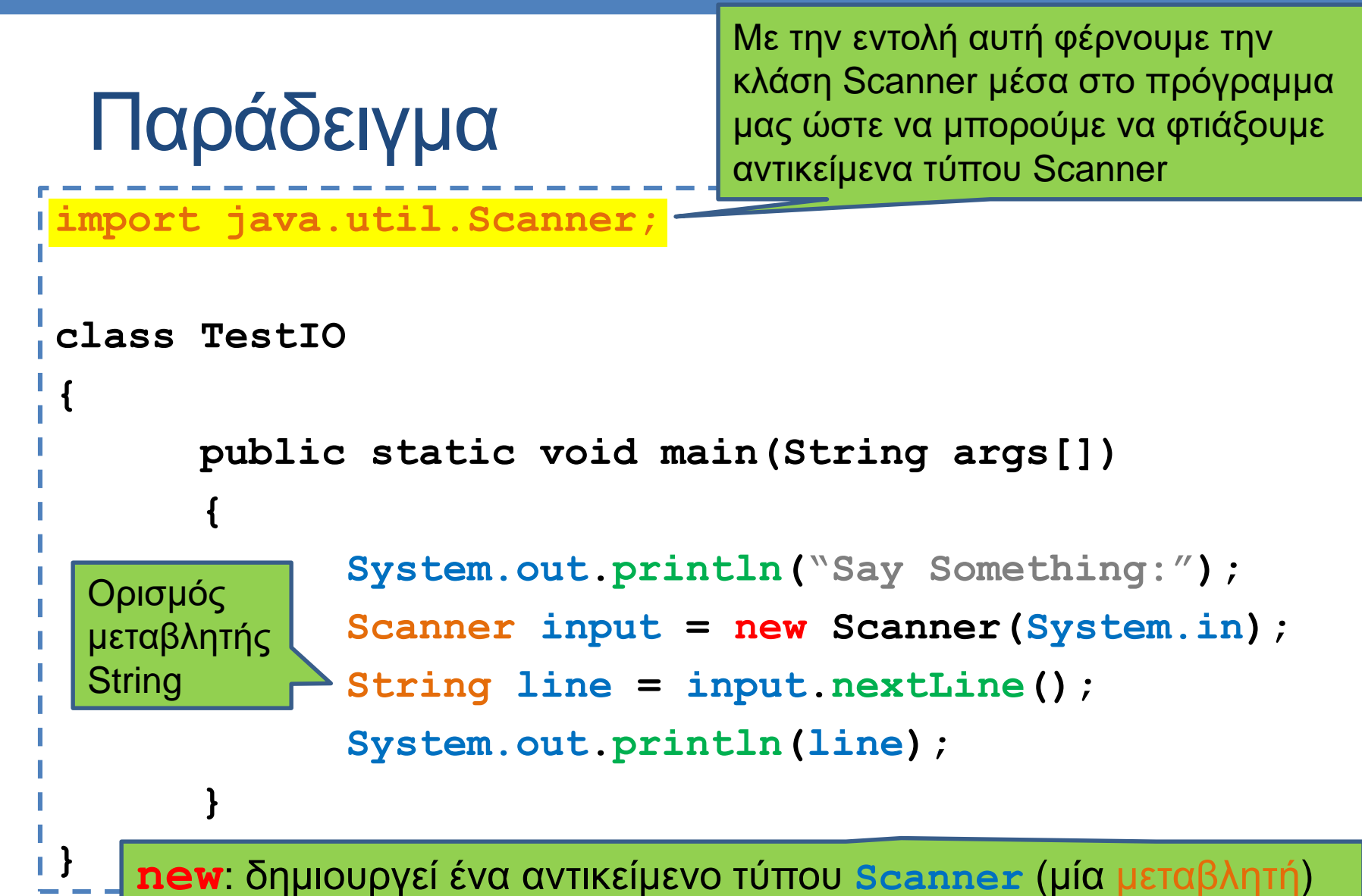

- με το οποίο μπορούμε πλέον να διαβάζουμε από την είσοδο.
- Το αντικείμενο αυτό αναπαριστά το πληκτρολόγιο στο πρόγραμμα μας. Ένα αντικείμενο φτάνει για να διαβάσουμε πολλαπλές τιμές.

### Παράδειγμα

```
import java.util.Scanner;
class TestIO2
{
   public static void main(String args[])
   {
        Scanner input = new Scanner(System.in);
        double d= input.nextDouble();
        System.out.println("division by 4 = " + d/4);
        System.out.println("1+ (division by 4) = " +1+d/4);
        System.out.printf("1+ (division of %.2f by 4) = %.2f",d, 1+d/4); 
   }
}
                                                          Το + λειτουργεί ως 
                                                        concatenation τελεστής 
                                                         μεταξύ Strings, άρα 
                                                       μετατρέπει τους αριθμούς 
                                                              σε Strings
```
Τι θα τυπώσει αυτό το πρόγραμμα?

### Παράδειγμα

Κάνετε ένα πρόγραμμα που ζητάει το όνομα, ΑΜ και βαθμό ενός φοιτητή και τα τυπώνει

```
import java.util.Scanner;
class TestIO3
{
       public static void main(String args[])
        {
               Scanner input = new Scanner(System.in);
               System.out.println("Give student name, AM, and grade:");
               String name = input.next();
               int AM = input.nextInt();
               double grade = input.nextDouble();
               System.out.println("Student " + name + 
                                  " with AM "+ AM + 
                                  " got grade " + grade);
        }
}
```
#### Λογικές εκφράσεις και Λογικοί τελεστές

- Λογικές σταθερές/τιμές:
	- true: αληθές
	- false: ψευδές
- Λογική έκφραση: μια έκφραση που αποτιμάται σε μια λογική τιμή
- Παραδείγματα: Έλεγχος για βασικούς τύπους Α,Β:
	- Ισότητας: **(Α == Β)**
	- Ανισότητας: **(Α != Β)** ή **(!(Α == Β))**
	- Μεγαλύτερο/Μικρότερο ή ίσο: **(Α <= Β),(Α >= Β)**
- Έλεγχος για μεταβλητές (αντικείμενα) οποιουδήποτε άλλου τύπου γίνεται με την μέθοδο equals (πρέπει να έχει οριστεί):
	- Ισότητας: **(Α.equals(Β))**
	- Ανισότητας: **(!A.equals(Β))**
- Λογικοί τελεστές για λογικές εκφράσεις
	- Άρνηση: **!Β**
	- ΚΑΙ: **(Α && Β)**
	- Ή: **(Α || Β)**

### Έλεγχος ισότητας για Strings

- Αν έχουμε δύο μεταβλητές String για να ελέγξουμε αν έχουν την ίδια τιμή πρέπει να χρησιμοποιήσουμε την μέθοδο equals.
- Παράδειγμα:

```
String firstString = "abc";
String secondString = "ABC";
boolean test1 = firstString.equals(secondString);
boolean test2 = firstString.equals("abc");
```
• Η παρακάτω εντολή δεν είναι σωστή

```
boolean test3 = (firstString == secondString);
```
• Περνάει από τον compiler και σε κάποιες περιπτώσεις θα δουλέψει αλλά δεν κάνει αυτό που θέλουμε.

### Βρόγχοι – Το if-then Statement

• Στην Java το if-then statement έχει το εξής συντακτικό

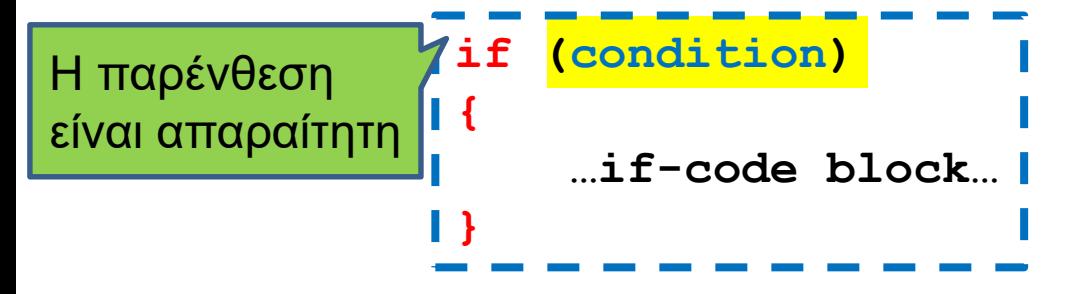

- Αν η συνθήκη είναι αληθής τότε εκτελείται το block κώδικα if-code
- Αν η συνθήκη είναι ψευδής τότε το κομμάτι αυτό προσπερνιέται και συνεχίζεται η εκτέλεση.

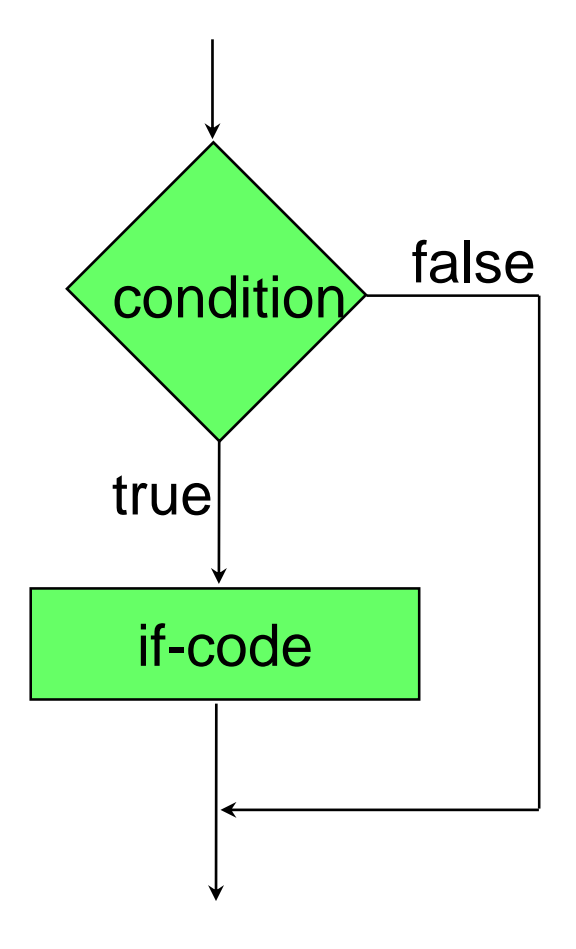

```
import java.util.Scanner;
class IfTest1
{
    public static void main(String[] args)
     {
         Scanner reader = new Scanner(System.in);
         int inputInt = reader.nextInt();
         if (inputInt > 0){
               System.out.println(inputInt + 
                                      " is positive");
        }
     }
}
```

```
import java.util.Scanner;
class IfTest1b
{
    public static void main(String[] args)
    {
        Scanner reader = new Scanner(System.in);
        int inputInt = reader.nextInt();
        boolean inputIsPositive = (inputInt > 0);
        if (inputIsPositive == true){
              System.out.println(inputInt + 
                                       " is positive");
       }
    }
}
```

```
import java.util.Scanner;
class IfTest1b
{
    public static void main(String[] args)
    {
        Scanner reader = new Scanner(System.in);
        int inputInt = reader.nextInt();
        boolean inputIsPositive = (inputInt > 0);
        if (inputIsPositive){
               System.out.println(inputInt + 
                                          " is positive");
       }
    }
                     } Ακόμη και αν δεν το προσδιορίσουμε ελέγχει για true
```
#### Programming Style: Λογικές μεταβλητές

• Συνηθίζεται όταν ορίζουμε λογικές μεταβλητές το όνομα τους να είναι αυτό που περιγράφει την περίπτωση που η μεταβλητή αποτιμάται true.

```
int X = 10;
boolean isPositive = (X > 0);
boolean isNegative = (X < 0);
boolean isNotPositive = !isPositive;
```
• Αυτό βολεύει για την εύκολη ανάγνωση του προγράμματος όταν χρησιμοποιούμε την μεταβλητή

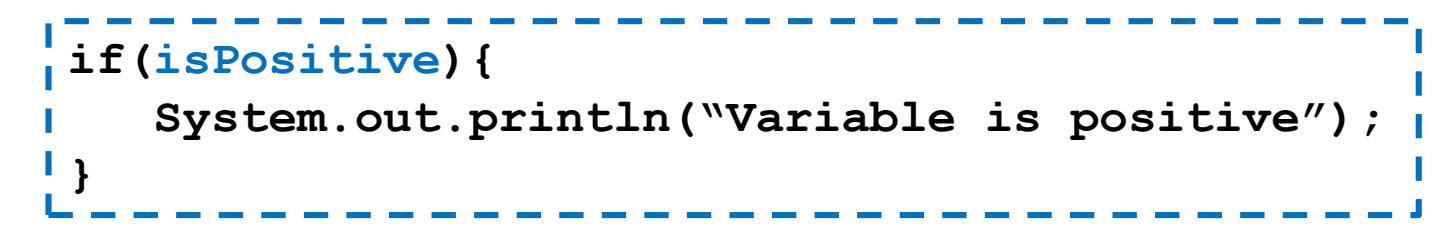

- Το ίδιο ισχύει και όταν αργότερα θα ορίζουμε μεθόδους που επιστρέφουν λογικές τιμές
	- Π.χ., για τα Strings υπάρχει η μέθοδος equals που γίνεται true όταν έχουμε ισότητα και η μέθοδος isEmpty που είναι true όταν έχουμε άδειο String.

# Βρόγχοι – Το if-then-else Statement

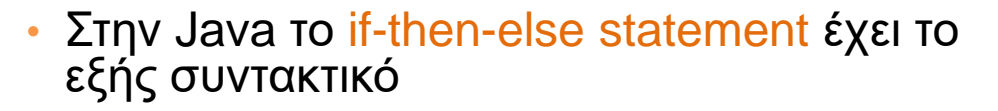

**if (condition){ …if-code block… }else{ …else-code block… }**

- Αν η συνθήκη είναι αληθής τότε εκτελείται το block κώδικα if-code
- Αν η συνθήκη είναι ψευδής τότε εκτελείται το block κώδικα else-code.
- Ο κώδικας του if-code block ή του elsecode block μπορεί να περιέχουν ένα άλλο (φωλιασμένο (nested)) if státement
- Προσοχή: ένα **else** clause ταιριάζεται με το τελεῦταίο ελεύθερο <del>i ε</del> ακόμἡ κι αν η∫ στοίχιση του κώδικα υπονοεί διαφορετικά.

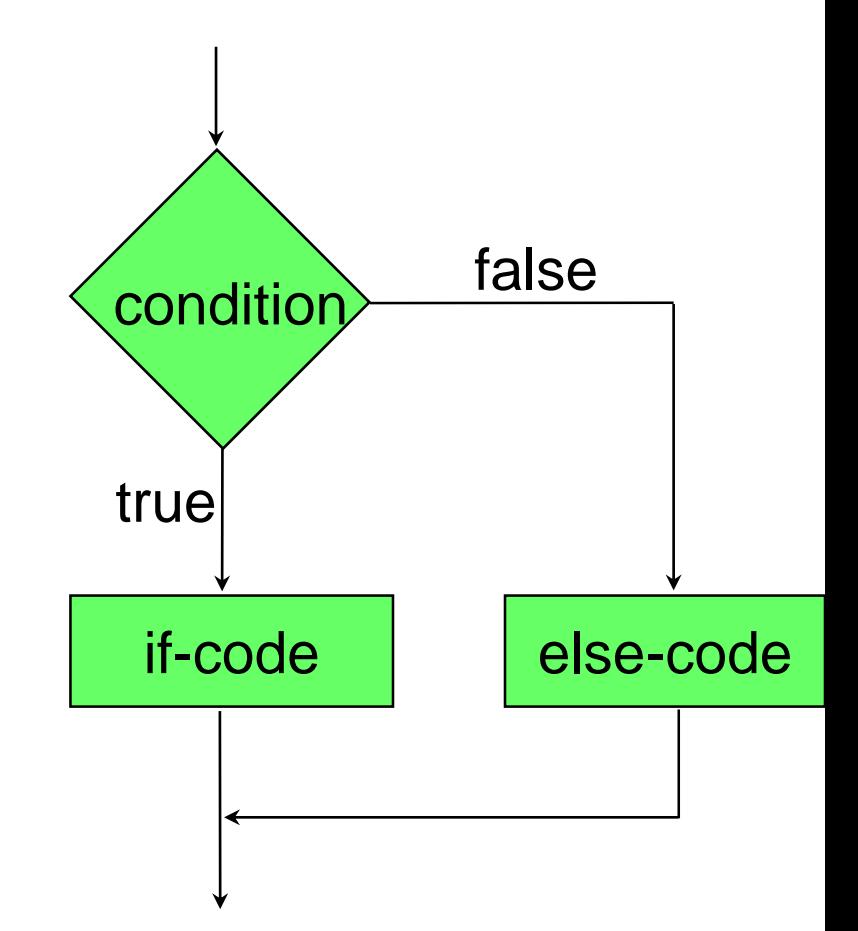

```
import java.util.Scanner;
class IfTest2
{
    public static void main(String[] args)
    {
        Scanner reader = new Scanner(System.in);
        int inputInt = reader.nextInt();
        if (inputInt > 0){
              System.out.println(inputInt + 
                                      " is positive");
        }else{
              System.out.println(inputInt + 
                                  " is not positive");
        }
    }
}
```

```
import java.util.Scanner;
class IfTest3
{
    public static void main(String[] args)
    {
        Scanner reader = new Scanner(System.in);
        int inputInt = reader.nextInt();
         if (inputInt > 0){
               System.out.println(inputInt + 
                                          " is positive");
         }else if (inputInt < 0){
               System.out.println(inputInt + 
                                        " is negative");
         }else{
               System.out.println(inputInt + " is zero");
         }
```
**}**

**}**

### Προσοχή!

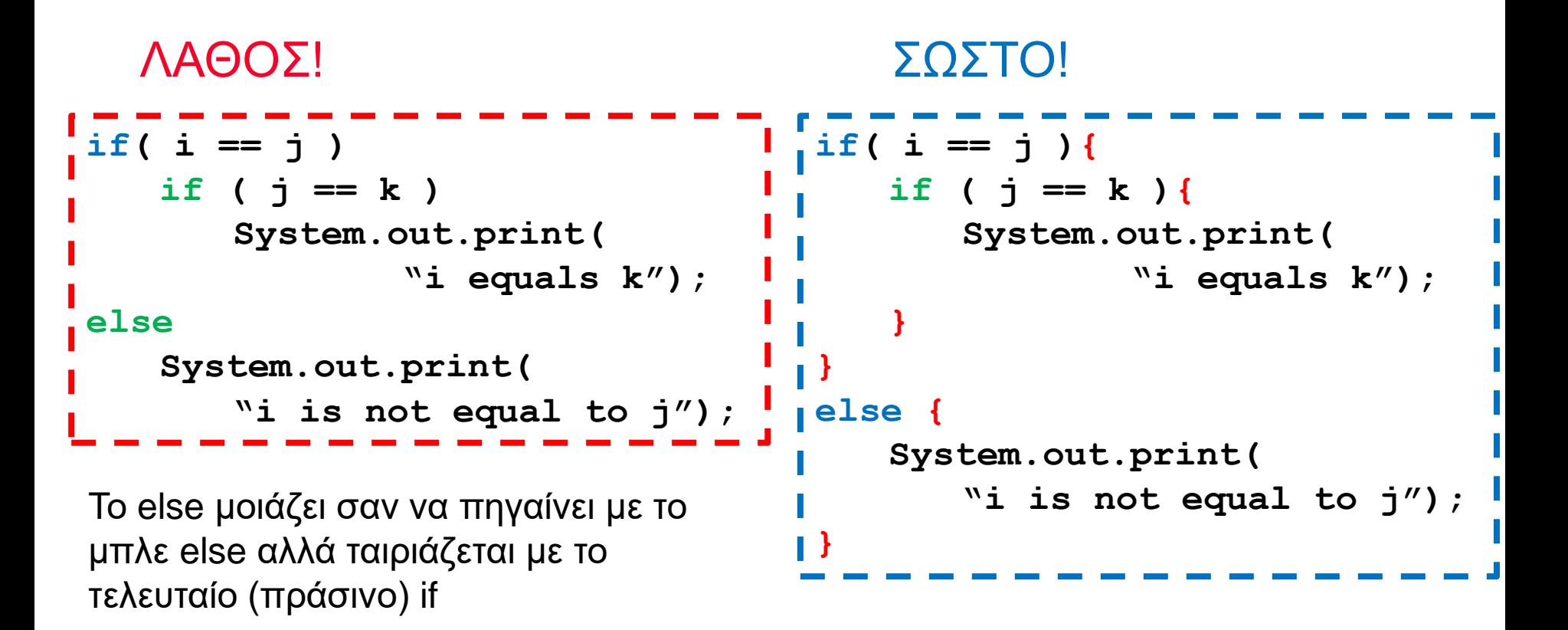

Πάντα να βάζετε { } στο σώμα των if-then-else statements. Πάντα να στοιχίζετε σωστά τον κώδικα.